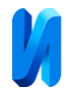

## **К возможности построения многофакторных моделей электрической емкости микрослоев магнитной наножидкости**

*М.С. Демин, Т.Ф. Морозова*

*Северо-Кавказский федеральный университет, Ставрополь*

**Аннотация:** Рассмотрены методы математического моделирования сложных систем. Для построения математических моделей изменения электроемкости микрослоев магнитных наножидкостей была обоснованно принята компьютерная программа для статистической обработки данных IBM SPSS Statistics. Для оптимизации построения моделей были разработаны база данных электрической емкости ячейки с микрослоем магнитной наножидкости и программа генерирования расчетной модели электрической емкости конденсатора с магнитной наножидкостью для IBM SPSS Statistics и Microsoft Excel. **Ключевые слова:** магнитная наножидкость, концентрация, микрослой, поляризация, электрическое поле, математическая модель, регрессионная модель.

Экспериментальные исследования и математическое описание параметров микрослоев дисперсных систем в электрическом и магнитном полях ставит своей целью изучение структурирования в этих средах как основу построения кинетической теории магнитных наножидкостей (МНЖ). Сочетание магнитных и диэлектрических свойств МНЖ предполагает возможность их использования в качестве управляемой нелинейной среды в электротехнических устройствах и аппаратах, что диктует требования к созданию математической модели поведения структурированого микрослоя в зависимости от входных параметров взаимодействия.

Целью данной работы является построение математической модели изменения электрофизических свойств микрослоя МНЖ при различных его параметрах и внешних воздействиях.

Известно, что для адекватного математического описания поведения сложных объектов, к которым с полным правом относятся МНЖ, применим системный подход, заключающийся в представлении их в виде системы взаимосвязанных элементов. Связь между элементами осуществляется через ряд входных (задающим воздействие) и выходных (представляющих

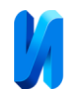

результат функционирования) параметров. При этом выходные параметры одних элементов могут являться входными для других и наоборот. В случае моделирования системный подход заключается в совместном использовании декомпозиции и композиции [1].

Построение математических моделей объектов и систем осуществляется последовательно по этапам, на каждом из которых проводятся соответствующие проверки и документирование выполненных действий. По мнению авторов работы [2], последовательное построение математических моделей, заключается в этапах: формулировки замысла, реализации модели и анализа результатов.

При построении модели возможно возвращение на предыдущие этапы в связи с получением неудовлетворительных результатов или с возникновением ошибок. Проектирование осуществляется до тех пор, пока не будут устранены все недостатки и полученная модель удовлетворяет всем выбранным критериям адекватности.

При наличии адекватной модели, обладающей достаточной точностью, становится возможным прогнозировать и анализировать результаты функционирования объекта моделирования, что позволяет оптимизировать условия его функционирования.

Для анализа экспериментальных данных будем использовать статистические модели, позволяющие проводить обработку с заданной точностью. Под математической моделью будем понимать зависимость выходных параметров от входных.

С целью проведения статистического анализа экспериментальных данных подходят статистические (программные) пакеты, предназначенные для анализа данных, которые применяются в практической, научноисследовательской работе и относятся к математическим программам. Многообразие существующих в настоящее время статистических пакетов

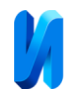

связано с обширным кругом решаемыми ими задач для анализа данных в различных областях деятельности [3].

Вопрос выбора оптимального статистического пакета зависит поставленных задач и необходимых функциональных возможностей.

В результате изучения программного обеспечения по статистическому анализу данных [4], статистических пакетов SPSS Inc, StataCorp, Minitab Inc [5-7] и пакетов Data Mining, STATGRAPHICS [8-9], был осуществлен их сравнительный анализ, в результате которого была принята компьютерная программа для статистической обработки данных IBM SPSS Statistics.

Программа IBM SPSS Statistics обладает возможностями удобной загрузки данных, удобным графическим интерфейсом отображения результатов работы, функциональной системой для прямого доступа к реализованным в программе процедурам статистического анализа и наличием командного языка, позволяющего гибко изменять расчетную модель, для построения регрессионных моделей выбрана именно данное программное обеспечение. Данное программное обеспечение позволяет проводить анализ данных в различных предметных областях [10-11].

Проведенные исследования микрослоев МНЖ [12, 13] свидетельствуют о формировании и изменении его структурного состояния в зависимости от геометрии эксперимента, температуры среды, величин напряженности воздействующих полей (электрического и магнитного), свойств дисперсионной среды, вида поверхностно-активного вещества, используемого в качестве стабилизатора и ряда других параметров. Вид структурного состояния микрослоя МНЖ определяется процессами поляризации в нем [13].

Результаты данных экспериментальных исследований использованы для регрессионного анализа и построения математических моделей с целью описания электрофизических свойств микрослоев МНЖ [14].

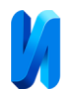

Анализ экспериментальных нелинейных зависимостей электроемкости в функции от поляризующего напряжения и дополнительного воздействия температуры  $C = f$   $(T; U_{\Pi})$ , показал факт существования максимума электрической емкости микрослоя МНЖ при температуре ~65 °С для объемной концентрации дисперсной фазы МНЖ, находящейся в диапазоне от 2,3 % до 14,4 %.

Проведенный анализ и построение трехмерных графиков зависимостей  $C = f(T; U_{\Pi})$  и  $C = f(\varphi; U_{\Pi})$  при неизменном межэлектродном расстоянии показал, что воздействие поляризующего напряжения величиной порядка 5 В при температуре микрослоя МНЖ температуре ~65 °С фиксируется максимум электрической емкости, при увеличении температуры наблюдается монотонное увеличению емкости вплоть до температуры 95 °С.

Магнитная наножидкость представляет собой достаточно сложную активную нелинейную систему, электрофизические свойства которой определяются соответственно дисперсионной средой, дисперсной фазой, типом стабилизатора и их физико-химическим взаимодействием. Точное теоретическое описание процессов, происходящих в МНЖ, представляется крайне затруднительным, поэтому для описания электрофизических свойств всей систем целесообразно построение максимально простых математических моделей.

На первом этапе необходимо произвести математическое описание электрофизических свойств при изменении входных параметров (факторов): поляризующего напряжения в диапазоне от 0 до 20 В, объемной концентрации дисперсной фазы в диапазоне от 2,3 % до 14,4 %, толщины слоя в диапазоне от 100 до 200 мкм, температуры слоя в диапазоне от 20 °С до 95 <sup>о</sup>С.

Для осуществления возможности удобного оперирования экспериментальными результатами была создана база данных

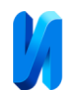

«Электрическая емкость ячейки с микрослоем магнитной наножидкости», схема данных которой представлена на рисунке [15]. Разработанная база данных содержит информацию об экспериментально определенных значениях емкости ячейки, заполненной МНЖ типа «магнетит в керосине», проведенных при изменении параметров ячейки с микрослоем МНЖ: поляризующего напряжения, прикладываемого к ячейке, в диапазоне от 0 до 20 В), объемной концентрации дисперсной фазы МНЖ (от 2,3 до 14,4 %), толщины микрослоя (от 100 до 200 мкм), температуры микрослоя (от 20 до 95 °С). База данных предназначена для решения различных научнотехнических задач, связанных с изучением электрофизических свойств МНЖ.

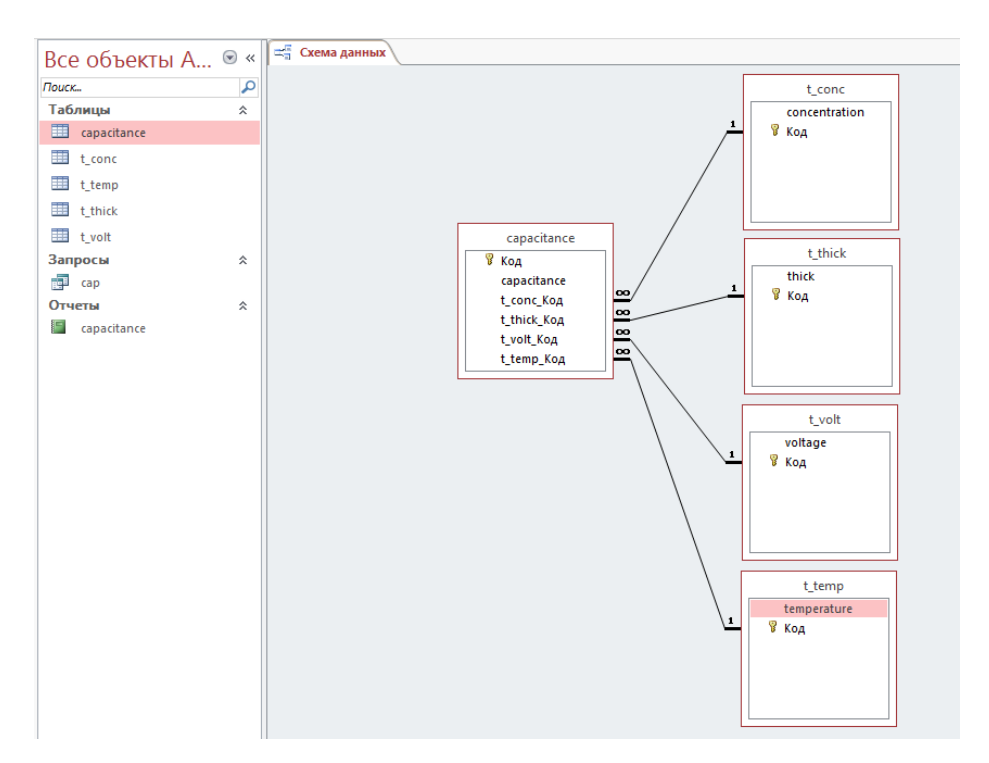

Рис. – Схема данных, разработанная БД

Для автоматизации формирования и анализа регрессионных моделей была разработана программа для ЭВМ «Программа генерирования расчетной модели электрической емкости конденсатора с магнитной наножидкостью

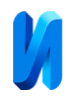

для IBM SPSS Statistics и Microsoft Excel» [16]. Программа предназначена для генерирования расчетной модели электрической емкости конденсатора с магнитной наножидкостью для IBM SPSS Statistics и Microsoft Excel. Программа позволяет сформировать расчетную модель для расчета коэффициентов линейной и нелинейной регрессии в IBM SPSS Statistics, с помощью графического интерфейса выбрать необходимые коэффициенты нелинейной регрессионной модели с учетом четырех факторов и их взаимодействий: напряжение, межэлектродное расстояние, концентрация дисперсной фазы, температура. Сгенерированная расчетная модель на основе синтаксиса IBM SPSS Statistics [17] передается в нее. Программа также формирует на основе рассчитанных коэффициентов регрессии и экспериментальных данных модель для Microsoft Excel. Для этого указываются строки и столбцы, содержащие экспериментальные данные и рассчитанные коэффициенты регрессии на листе Excel. Имеется возможность сохранения и загрузки состояния программы.

В результате обработки экспериментальных данных [15] с использованием программы генерирования расчетной модели электрической емкости конденсатора с МНЖ [16] и программных средств [17-18] были синтезированы регрессионные модели, учитывающие как только факторы эксперимента, так и факторы с эффектами их взаимодействия. Для полученных моделей были рассчитаны ошибки аппроксимации. Ожидаемо, лучшее описание экспериментальных данных дала регрессионная модель, которая учитывает факторы и эффекты взаимодействия. Тем не менее для более точного описания экспериментальных данных необходимо усложнять модели, привлекая для описания факторы и эффекты взаимодействия высших порядков.

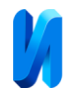

## **Литература**

1. Блинов Ю.Ф., Иванцов В.В., Серба П.В. Методы математического моделирования. Ч.1. Электронное учебное пособие. Таганрог: ТТИ ЮФУ, 2012. 42 с.

2. Щербаков В.П. Введение в ТПиМ. URL: vs87.ru/d/theory/introductionmodel/.

3. Белоусова С., Бессонова И., Гиляревский Р. и др. Введение в программные системы и их разработку: Лекция 11. Статистическая обработка данных // Национальный Открытый Университет "ИНТУИТ". URL: intuit.ru/studies/courses/3632/874/lecture/14309.

4. Айвазян С.А., Степанов В.С. Программное обеспечение по статистическому анализу данных: методология сравнительного анализа и выборочный обзор рынка. URL: pubhealth.spb.ru/SAS/STatProg.htm.

5. Официальный сайт компании SPSS Inc. URL: spss.com.

6. Официальный сайт компании StataCorp. URL: stata.com.

7. Официальный сайт компании Minitab Inc. URL: minitab.com.

8. Дюк В., Самойленко А. Data Mining: учебный курс. СПб: Изд. Питер, 2001. 386 с.

9. Официальный сайт пакета STATGRAPHICS. URL: statgraphics.com.

10. Набоких А.А. Моделирование рынка культивируемых грибов методами дискриминантного и факторного анализа // Инженерный вестник Дона. 2014. № 2. URL: ivdon.ru/ru/magazine/archive/n2y2014/2368.

11. Нестерова А.В. Применение компьютерных технологий при обучении студентов математике // Инженерный вестник Дона. 2013. № 3. URL: ivdon.ru/ru/magazine/archive/n3y2013/1956.

12. Kozhevnikov V.M., Morozova T.F. Dielectric permittivity of a magnetic fluid stratum in electric and magnetic fields // Magnetohydrodynamics, Vol. 37, No. 4, 2001. pp. 383-388.

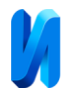

13. Morozova T.F., Demin M.S. Analysis of the interrelation between the processes of polarization and microstructuring in a magnetic fluid layer // Technical Physics, Vol. 62, № 2, 2017. pp. 314-321.

14. Морозова Т.Ф., Демин М.С., Морозов А.С. Построение и исследование линейных регрессионных моделей электрической емкости микрослоев магнитных наножидкостей // Программные продукты и системы, № 3, 2017. С. 546-552.

15. Демин М.С., Морозова Т.Ф., Морозов А.С. Электрическая емкость ячейки с микрослоем магнитной наножидкости : база данных. Свидетельство о регистрации базы данных RU 2017620494, 03.05.2017. Заявка № 2017620192 от 13.03.2017.

16. Демин М.С., Морозова Т.Ф., Морозов А.С. Программа генерирования расчетной модели электрической емкости конденсатора с магнитной наножидкостью для IBM SPSS Statistics и Microsoft Excel : программа для ЭВМ. Свидетельство о регистрации программы для ЭВМ RU 2017614635, 24.04.2017. Заявка № 2017612038 от 13.03.2017.

17. Бююль А., Цефель П. SPSS: искусство обработки информации. Анализ статистических данных и восстановление скрытых закономерностей. СПб.: ДиаСофтЮп, 2005. 608 с.

18. Pallant J. SPSS Survival Manual: A Step by Step Guide to Data Analysis Using IBM SPSS (7th ed.). Routledge, 2002. 378 p.

## **References**

1. Blinov Yu.F., Ivantsov V.V., Serba P.V. Metody matematicheskogo modelirovaniya. Ch.1. Elektronnoe uchebnoe posobie [Methods of mathematical modeling. Part 1. Electronic tutorial]. Taganrog: TTI YuFU, 2012. 42 p.

2. Shcherbakov V.P. Vvedenie v TPiM [Introduction to TS&M]. URL: vs87.ru/d/theory/introductionmodel/.

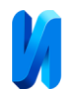

3. Belousova S., Bessonova I., Gilyarevskiy R. et al. Vvedenie v programmnye sistemy i ikh razrabotku: Lektsiya 11. Statisticheskaya obrabotka dannykh [Introduction to software systems and their development: Lecture 11. Statistical data processing]. Natsional'nyy Otkrytyy Universitet "INTUIT". URL: intuit.ru/studies/courses/3632/874/lecture/14309.

4. Ayvazyan S.A., Stepanov V.S. Programmnoe obespechenie po statisticheskomu analizu dannykh: metodologiya sravnitel'nogo analiza i vyborochnyy obzor rynka [Statistical Data Analysis Software: Benchmarking Methodology and Selective Market Survey]. URL: pubhealth.spb.ru/SAS/STatProg.htm.

5. Official website of SPSS Inc. URL: spss.com.

6. StataCorp official website. URL: stata.com.

7. Minitab Inc official website. URL: minitab.com.

8. Dyuk V., Samoylenko A. Data Mining: uchebnyy kurs [Data Mining: training course]. SPb: Izd. Piter, 2001. 386 p.

9. The official website of the STATGRAPHICS package. URL: statgraphics.com.

10. Nabokikh A.A. Inzhenernyj vestnik Dona. 2014. № 2. URL: ivdon.ru/ru/magazine/archive/n2y2014/2368.

11. Nesterova A.V. Inzhenernyj vestnik Dona. 2013. № 3. URL: ivdon.ru/ru/magazine/archive/n3y2013/1956.

12. Kozhevnikov V.M., Morozova T.F. Magnetohydrodynamics, Vol. 37, No. 4, 2001. pp. 383-388.

13. Morozova T.F., Demin M.S. Technical Physics, Vol. 62, No. 2, 2017. pp. 314-321.

14. Morozova T.F., Demin M.S., Morozov A.S. Programmnye produkty i sistemy, № 3, 2017. pp. 546-552.

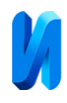

15. Demin M.S., Morozova T.F., Morozov A.S. Elektricheskaya emkost' yacheyki s mikrosloem magnitnoy nanozhidkosti : baza dannykh [Electric capacity of a cell with a microlayer of magnetic nanofluid]. Svidetel'stvo o registratsii bazy dannykh RU 2017620494, 03.05.2017. Zayavka № 2017620192 ot 13.03.2017.

16. Demin M.S., Morozova T.F., Morozov A.S. Programma generirovaniya raschetnoy modeli elektricheskoy emkosti kondensatora s magnitnoy nanozhidkost'yu dlya IBM SPSS Statistics i Microsoft Excel [Program for generating a calculated model of the electric capacity of a capacitor with magnetic nanofluid for IBM SPSS Statistics and Microsoft Excel] : programma dlya EVM. Svidetel'stvo o registratsii programmy dlya EVM RU 2017614635, 24.04.2017. Zayavka № 2017612038 ot 13.03.2017.

17. Byuyul A., Tsefel P. SPSS: iskusstvo obrabotki informatsii. Analiz statisticheskikh dannykh i vosstanovlenie skrytykh zakonomernostey [SPSS: the Art of Information Processing. Analysis of Statistical Data and Restoration of Hidden Patterns]. St. Petersburg, DiaSoftYup Publ., 2005, 608 p.

18. Pallant J. SPSS Survival Manual: A Step by Step Guide to Data Analysis Using IBM SPSS (7th ed.). Routledge, 2002. 378 p.